# 6.003: Signals and Systems

#### Z Transform

February 23, 2010

# Mid-term Examination  $#1$

Wednesday, March 3, 7:30-9:30pm, 34-101.

No recitations on the day of the exam.

Coverage: Representations of CT and DT Systems Lectures 1–7 Recitations 1–8 Homeworks 1–4

Homework 4 will not collected or graded. Solutions will be posted.

Closed book: 1 page of notes  $(8\frac{1}{2} \times 11)$  inches; front and back).

Designed as 1-hour exam; two hours to complete.

Review sessions during open office hours.

Conflict? Contact freeman@mit.edu before Friday, Feb. 26, 5pm.

# Z Transform

Z transform is discrete-time analog of Laplace transform.

# Z Transform

Z transform is discrete-time analog of Laplace transform.

Furthermore, you already know about Z transforms (we just haven't called them Z transforms) !

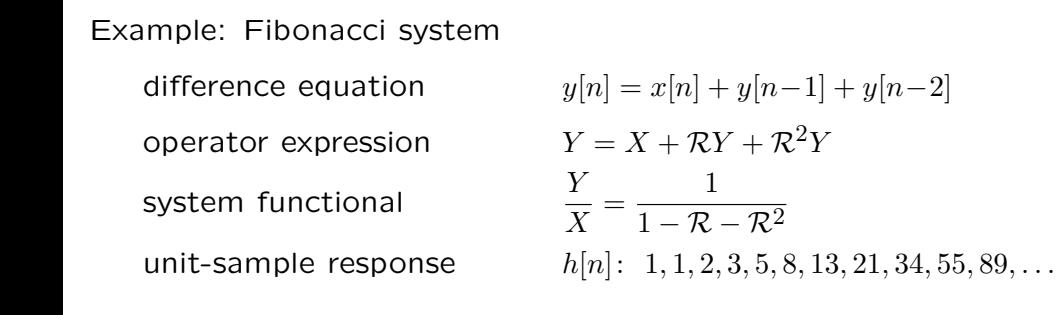

Example: Fibonacci system

difference equation *y*[*n*] = *x*[*n*] + *y*[*n−*1] + *y*[*n−*2]

 $Operator$  expression

system functional

unit-sample response *h*[*n*]: 1*,* 1*,* 2*,* 3*,* 5*,* 8*,* 13*,* 21*,* 34*,* 55*,* 89*, . . .*

$$
y[n] = x[n] + y[n-1] + y[n-2]
$$
  
\n
$$
Y = X + \mathcal{R}Y + \mathcal{R}^{2}Y
$$
  
\n
$$
\frac{Y}{X} = \frac{1}{1 - \mathcal{R} - \mathcal{R}^{2}}
$$
  
\n
$$
h[n]: 1, 1, 2, 3, 5, 8, 13, 21, 34, 55, 89, ...
$$

What is the relation between system functional and *h*[*n*]?

system functional

 $\frac{Y}{X} = \frac{1}{1 - \mathcal{R}}$  $1 - \mathcal{R} - \mathcal{R}^2$ unit-sample response *h*[*n*]: 1*,* 1*,* 2*,* 3*,* 5*,* 8*,* 13*,* 21*,* 34*,* 55*,* 89*, . . .*

Expand functional in a series:

$$
1 - \mathcal{R} - \mathcal{R}^{2} \overline{\bigg[ \frac{1 + \mathcal{R} + 2\mathcal{R}^{2} + 3\mathcal{R}^{3} + 5\mathcal{R}^{4} + 8\mathcal{R}^{5}}{\mathcal{R} + \mathcal{R}^{2}} + \cdots \bigg]}
$$
\n
$$
\frac{1 - \mathcal{R} - \mathcal{R}^{2}}{2\mathcal{R} + \mathcal{R}^{2}}
$$
\n
$$
\frac{1 - \mathcal{R}^{2} - \mathcal{R}^{3}}{2\mathcal{R}^{2} + \mathcal{R}^{3}}
$$
\n
$$
\frac{2\mathcal{R}^{2} - 2\mathcal{R}^{3} - 2\mathcal{R}^{4}}{3\mathcal{R}^{3} + 2\mathcal{R}^{4}}
$$
\n
$$
\frac{3\mathcal{R}^{3} - 3\mathcal{R}^{4} - 3\mathcal{R}^{5}}{3\mathcal{R}^{3} - 3\mathcal{R}^{4}}
$$

$$
\frac{Y}{X} = \frac{1}{1 - \mathcal{R} - \mathcal{R}^2} = 1 + \mathcal{R} + 2\mathcal{R}^2 + 3\mathcal{R}^3 + 5\mathcal{R}^4 + 8\mathcal{R}^5 + 13\mathcal{R}^6 + \cdots
$$
  
=  $h[0] + h[1]\mathcal{R} + h[2]\mathcal{R}^2 + h[3]\mathcal{R}^3 + h[4]\mathcal{R}^4 + \cdots$   
=  $\sum_n h[n]\mathcal{R}^n$ 

*· · ·*

Example: Fibonacci system

difference equation *y*[*n*] = *x*[*n*] + *y*[*n −* 1] + *y*[*n −* 2]

 $Operator$  expression

system functional

unit-sample response *h*[*n*]: 1*,* 1*,* 2*,* 3*,* 5*,* 8*,* 13*,* 21*,* 34*,* 55*,* 89*, . . .*

$$
y[n] = x[n] + y[n-1] + y[n-2]
$$
  
\n
$$
Y = X + \mathcal{R}Y + \mathcal{R}^{2}Y
$$
  
\n
$$
\frac{Y}{X} = \frac{1}{1 - \mathcal{R} - \mathcal{R}^{2}}
$$
  
\n
$$
h[n]: 1, 1, 2, 3, 5, 8, 13, 21, 34, 55, 89, ...
$$

What is the relation between system functional and *h*[*n*]?

$$
\frac{Y}{X} = \sum_{n} h[n] \mathcal{R}^{n}
$$

Example: Fibonacci system

difference equation *y*[*n*] = *x*[*n*] + *y*[*n −* 1] + *y*[*n −* 2]

 $o$  perator expression

system functional

unit-sample response *h*[*n*]: 1*,* 1*,* 2*,* 3*,* 5*,* 8*,* 13*,* 21*,* 34*,* 55*,* 89*, . . .*

$$
\frac{Y}{X} = \sum_{n} h[n] \mathcal{R}^{n}
$$

$$
y[n] = x[n] + y[n-1] + y[n-2]
$$
  
\n
$$
Y = X + \mathcal{R}Y + \mathcal{R}^{2}Y
$$
  
\n
$$
\frac{Y}{X} = \frac{1}{1 - \mathcal{R} - \mathcal{R}^{2}}
$$
  
\n
$$
h[n]: 1, 1, 2, 3, 5, 8, 13, 21, 34, 55, 89, ...
$$

What's the relation between  $H(z)$  and  $h[n]$ ?

Series expansion of system functional:

$$
\frac{Y}{X} = \sum_{n} h[n] \mathcal{R}^{n}
$$

Substitute  $\mathcal{R} \rightarrow \dfrac{1}{z}$ :

$$
H(z) = \sum_{n} h[n] z^{-n}
$$

Example: Fibonacci system

difference equation *y*[*n*] = *x*[*n*] + *y*[*n −* 1] + *y*[*n −* 2]

 $o$  perator expression

system functional

unit-sample response *h*[*n*]: 1*,* 1*,* 2*,* 3*,* 5*,* 8*,* 13*,* 21*,* 34*,* 55*,* 89*, . . .*

$$
\frac{Y}{X} = \sum_{n} h[n] \mathcal{R}^{n}
$$

$$
y[n] = x[n] + y[n-1] + y[n-2]
$$
  
\n
$$
Y = X + \mathcal{R}Y + \mathcal{R}^{2}Y
$$
  
\n
$$
\frac{Y}{X} = \frac{1}{1 - \mathcal{R} - \mathcal{R}^{2}}
$$
  
\n
$$
h[n]: 1, 1, 2, 3, 5, 8, 13, 21, 34, 55, 89, ...
$$

What's the relation between  $H(z)$  and  $h[n]$ ?

$$
H(z) = \sum_{n} h[n] z^{-n}
$$

Multiple representations of DT systems.

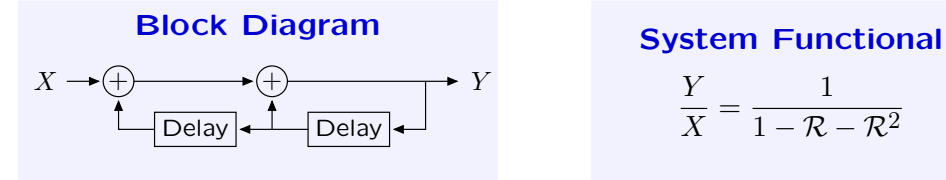

 $\frac{Y}{X} = \frac{1}{1 - \mathcal{R}}$ 1 *− R − R*2

#### Unit-Sample Response

*h*[*n*]: 1*,* 1*,* 2*,* 3*,* 5*,* 8*,* 13*,* 21*,* 34*,* 55*, . . .*

#### **Difference Equation** System Function

 $y[n] = x[n] + y[n-1] + y[n-2]$ 

 $\frac{Y(z)}{X(z)} = \frac{z^2}{1-z}$  $\overline{1-z-z^2}$ 

Relation between Unit-Sample Response and System Functional.

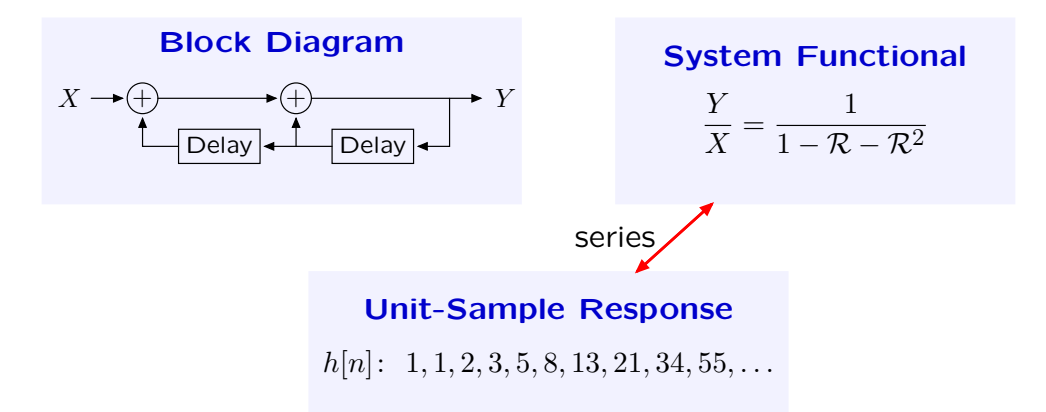

# Difference Equation System Function

 $y[n] = x[n] + y[n-1] + y[n-2]$ 

 $\frac{Y(z)}{X(z)} = \frac{z^2}{1-z}$  $\overline{1-z-z^2}$ 

Relation between System Functional and System Function.

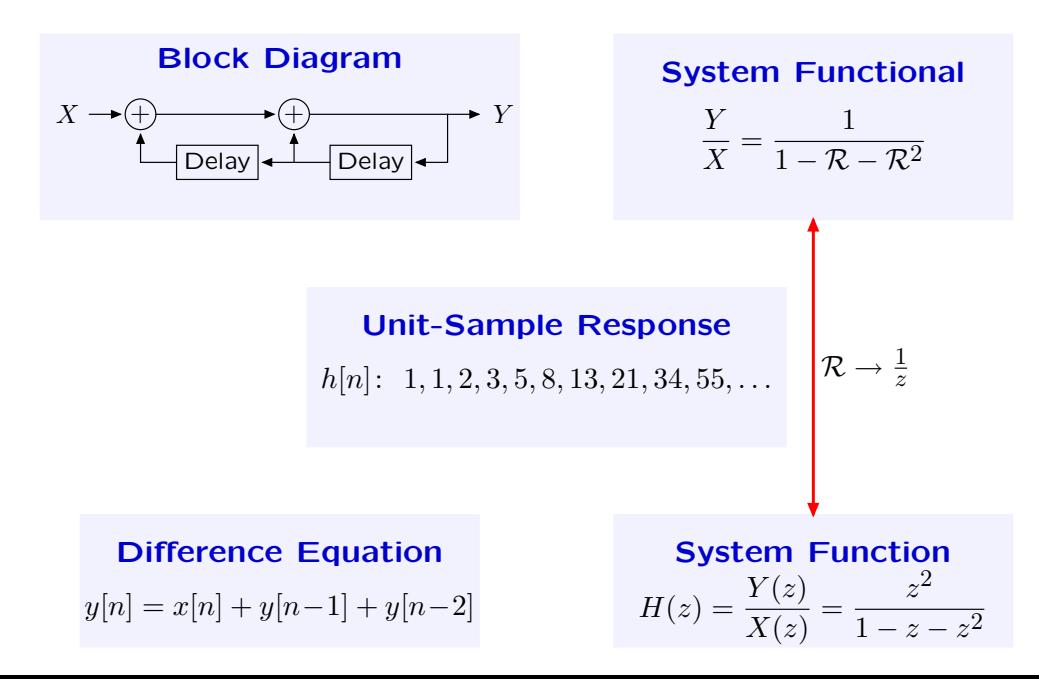

Relation between Unit-Sample Response and System Function.

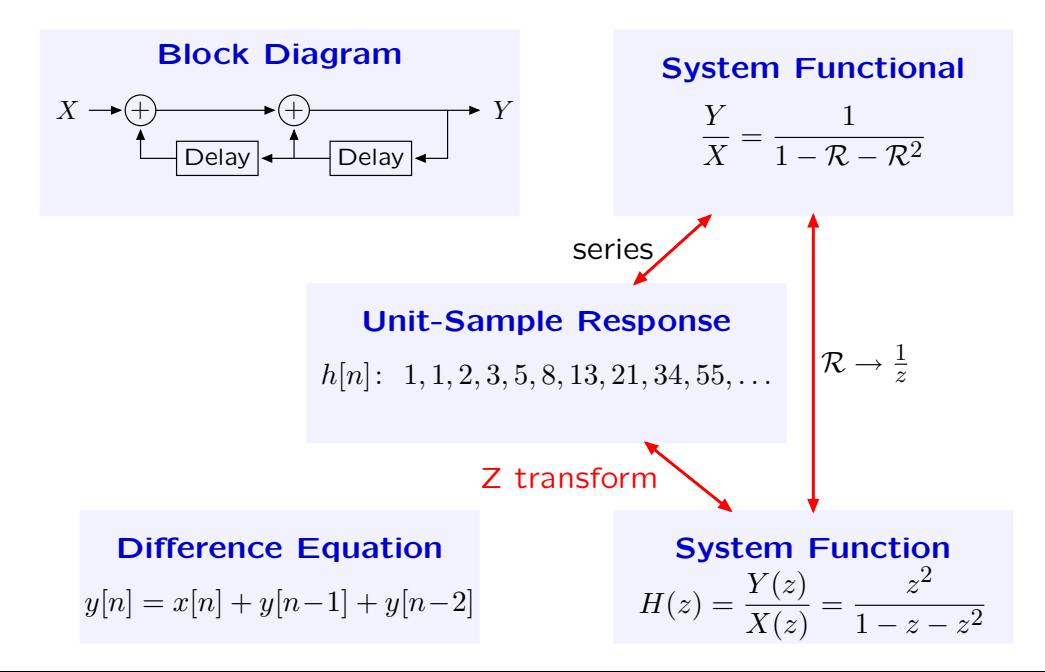

Example: Fibonacci system

difference equation *y*[*n*] = *x*[*n*] + *y*[*n −* 1] + *y*[*n −* 2]

 $o$  perator expression

system functional

unit-sample response *h*[*n*]: 1*,* 1*,* 2*,* 3*,* 5*,* 8*,* 13*,* 21*,* 34*,* 55*,* 89*, . . .*

$$
\frac{Y}{X} = \sum_{n} h[n] \mathcal{R}^{n}
$$

$$
y[n] = x[n] + y[n-1] + y[n-2]
$$
  
\n
$$
Y = X + \mathcal{R}Y + \mathcal{R}^{2}Y
$$
  
\n
$$
\frac{Y}{X} = \frac{1}{1 - \mathcal{R} - \mathcal{R}^{2}}
$$
  
\n
$$
h[n]: 1, 1, 2, 3, 5, 8, 13, 21, 34, 55, 89, ...
$$

$$
H(z) = \sum_{n} h[n] z^{-n} \quad \leftarrow \text{ Z transform!}
$$

# Z Transform

Z transform is discrete-time analog of Laplace transform.

Z transform maps a function of discrete time *n* to a function of *z*.

$$
X(z) = \sum_{n} x[n]z^{-n}
$$

There are two important variants:

Unilateral

$$
X(z) = \sum_{n=0}^{\infty} x[n]z^{-n}
$$

Bilateral

$$
X(z) = \sum_{n = -\infty}^{\infty} x[n]z^{-n}
$$

Differences are analogous to those for the Laplace transform.

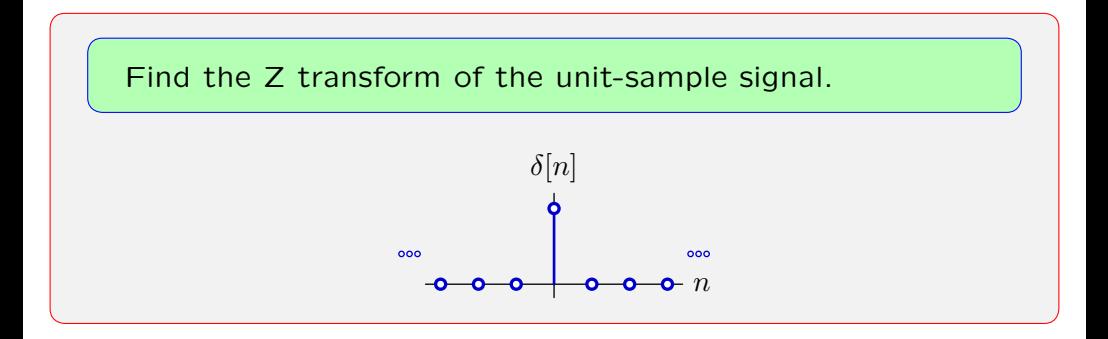

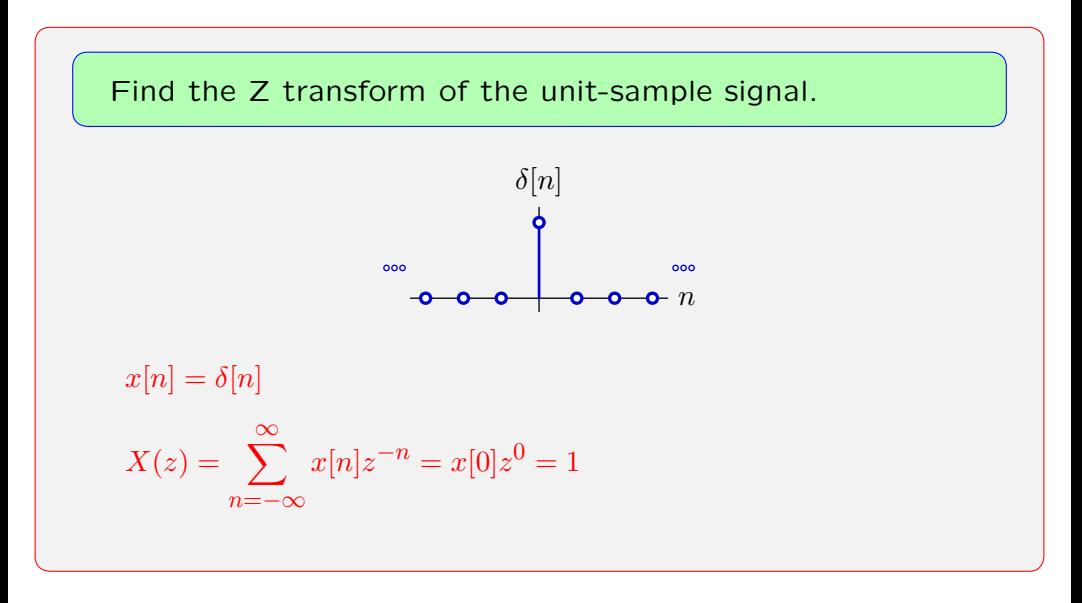

 $\mathcal{Z}\{\delta[n]\} = 1$ , analogous to  $\mathcal{L}\{\delta(t)\} = 1$ .

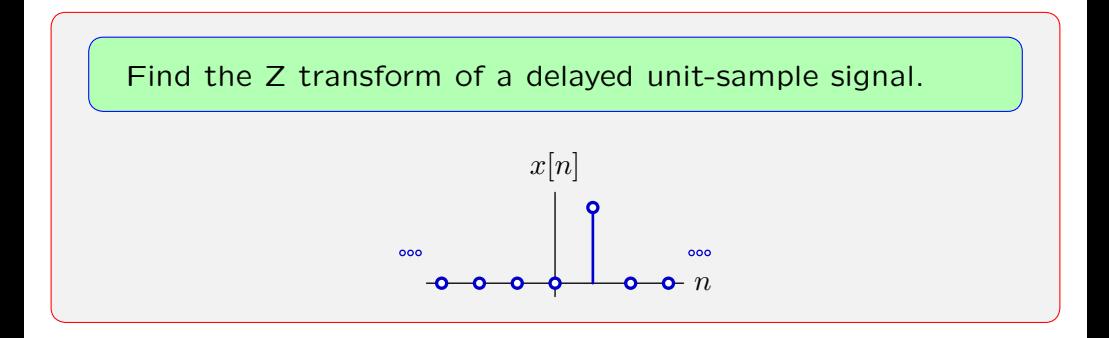

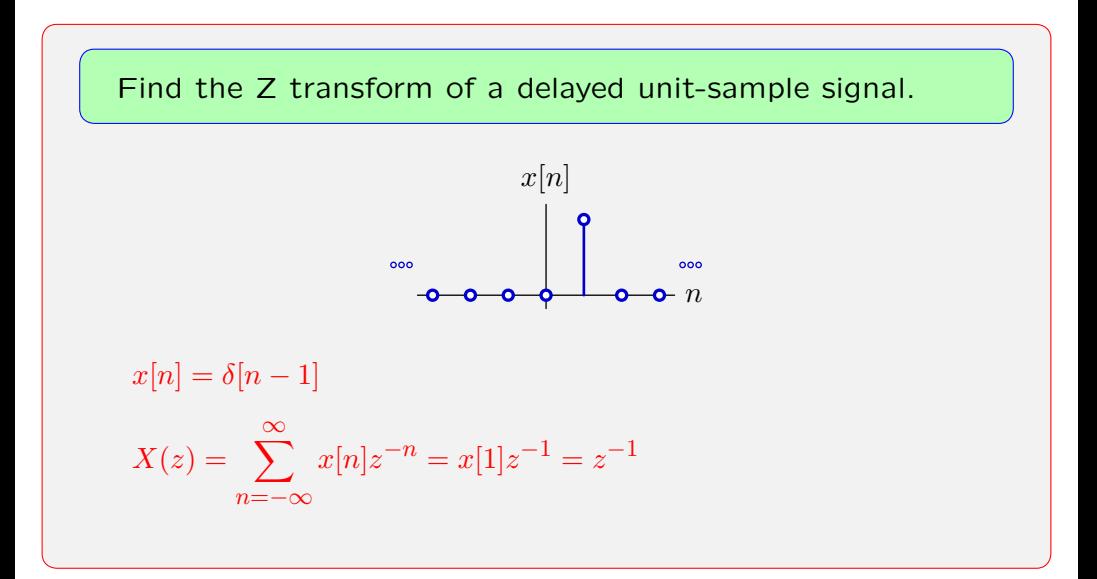

# Z Transforms

Example: Find the Z transform of the following signal.

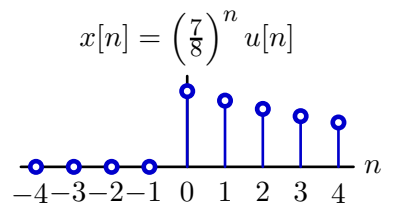

$$
X(z) = \sum_{n = -\infty}^{\infty} \left(\frac{7}{8}\right)^n z^{-n} u[n] = \sum_{n = 0}^{\infty} \left(\frac{7}{8}\right)^n z^{-n} = \frac{1}{1 - \frac{7}{8}z^{-1}} = \frac{z}{z - \frac{7}{8}}
$$
  
provided  $\left|\frac{7}{8}z^{-1}\right| < 1$ , i.e.,  $|z| > \frac{7}{8}$ .

# Z Transforms

Example: Find the Z transform of the following signal.

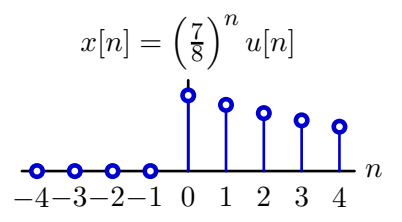

$$
X(z) = \sum_{n = -\infty}^{\infty} \left(\frac{7}{8}\right)^n z^{-n} u[n] = \sum_{n = 0}^{\infty} \left(\frac{7}{8}\right)^n z^{-n} = \frac{1}{1 - \frac{7}{8}z^{-1}} = \frac{z}{z - \frac{7}{8}}
$$
  
provided  $\left|\frac{7}{8}z^{-1}\right| < 1$ , i.e.,  $|z| > \frac{7}{8}$ .

*z z −* 7 8

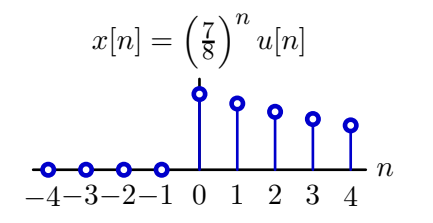

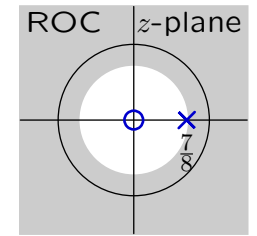

# Shape of ROC

Regions of converge for Z transform are delimited by circles.

*z z − α*

Example:  $x[n] = \alpha^n u[n]$ 

$$
X(z) = \sum_{n=-\infty}^{\infty} \alpha^n u[n] z^{-n} = \sum_{n=0}^{\infty} \alpha^n z^{-n}
$$

$$
= \frac{1}{1 - \alpha z^{-1}}; \quad |\alpha z^{-1}| < 1
$$

$$
= \frac{z}{z - \alpha}; \quad |z| > |\alpha|
$$

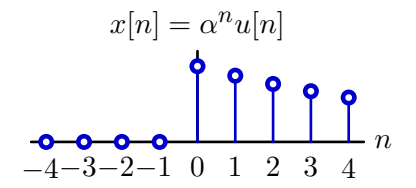

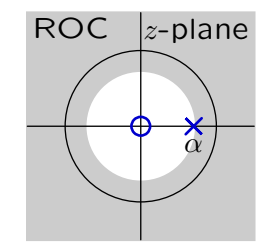

# Shape of ROC

Regions of converge for Laplace transform delimited by vertical lines.

Example:  $x(t) = e^{\sigma t}u(t)$ 

$$
X(s) = \int_{-\infty}^{\infty} e^{\sigma t} u(t) e^{-st} dt = \int_{0}^{\infty} e^{\sigma t} e^{-st} dt
$$

$$
= \frac{1}{s - \sigma}; \quad \text{Re}(s) > \text{Re}(\sigma)
$$

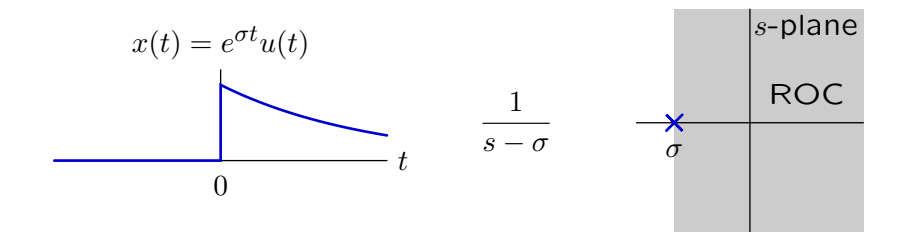

# Distinguishing Features of Transforms

Most-important feature of Laplace transforms is the derivative rule:

$$
x(t) \leftrightarrow X(s)
$$

$$
\dot{x}(t) \leftrightarrow sX(s)
$$

*→* allows us to use Laplace transforms to solve differential equations.

Similarly, most-important feature of Z transforms is the delay rule:  $x[n] \leftrightarrow X(z)$ 

$$
x[n-1] \leftrightarrow z^{-1}X(z)
$$

*→* allows us to use Z transforms to solve difference equations.

Delay property

$$
x[n] \leftrightarrow X(z)
$$

$$
x[n-1] \leftrightarrow z^{-1}X(z)
$$

Proof:

$$
X(z) = \sum_{n=-\infty}^{\infty} x[n]z^{-n}
$$
  
Let  $y[n] = x[n-1]$  then  

$$
Y(z) = \sum_{n=-\infty}^{\infty} y[n]z^{-n} = \sum_{n=-\infty}^{\infty} x[n-1]z^{-n}
$$

Substitute  $m = n - 1$ 

$$
Y(z) = \sum_{m=-\infty}^{\infty} x[m]z^{-m-1} = z^{-1}X(z)
$$

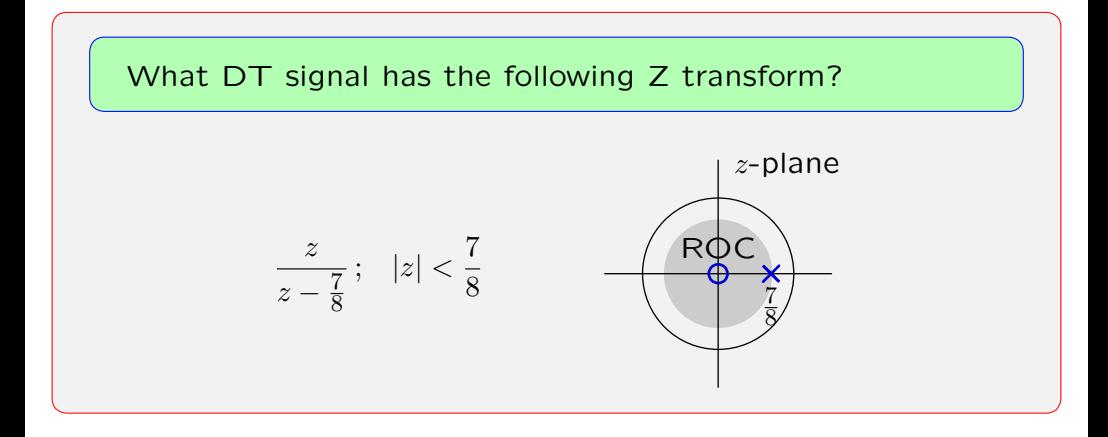

If

$$
Y(z) = \frac{z}{z - \frac{7}{8}}; \quad |z| < \frac{7}{8}
$$

then *y*[*n*] corresponds to the unit-sample response of

$$
H(z) = \frac{Y(z)}{X(z)} = \frac{z}{z - \frac{7}{8}}.
$$

The difference equation for this system is

$$
y[n+1] - \frac{7}{8}y[n] = x[n+1].
$$

Convergence **inside**  $|z| = \frac{7}{8}$  $\frac{7}{8}$  corresponds to a left-sided (non-causal) response. Solve by iterating backwards in time:

$$
y[n] = \frac{8}{7} (y[n+1] - x[n+1])
$$

Solve by iterating backwards in time:

$$
y[n] = \frac{8}{7} (y[n+1] - x[n+1])
$$

Start "at rest":

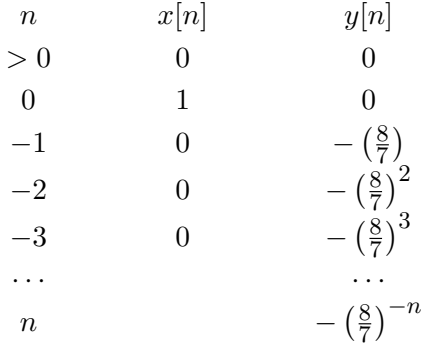

$$
y[n] = -\left(\frac{8}{7}\right)^{-n}; \quad n < 0 = -\left(\frac{7}{8}\right)^n u[-1-n]
$$

Plot

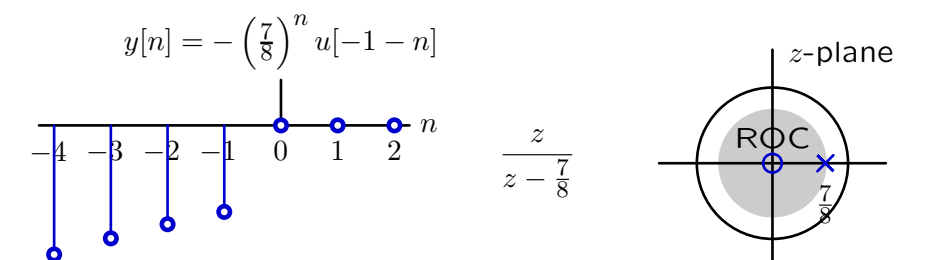

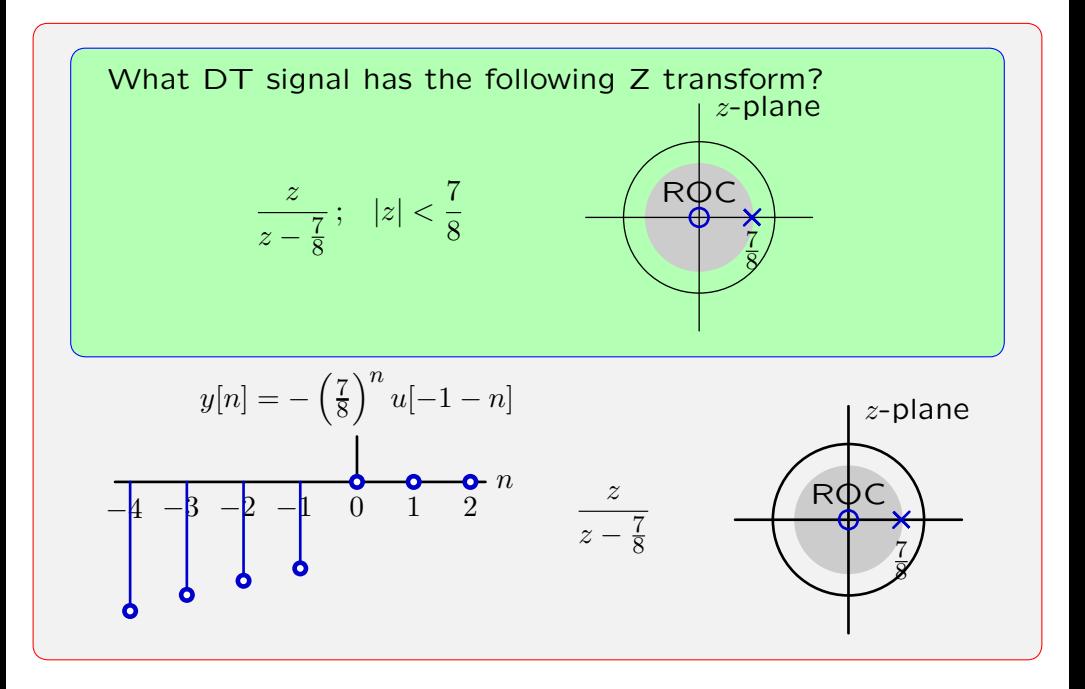

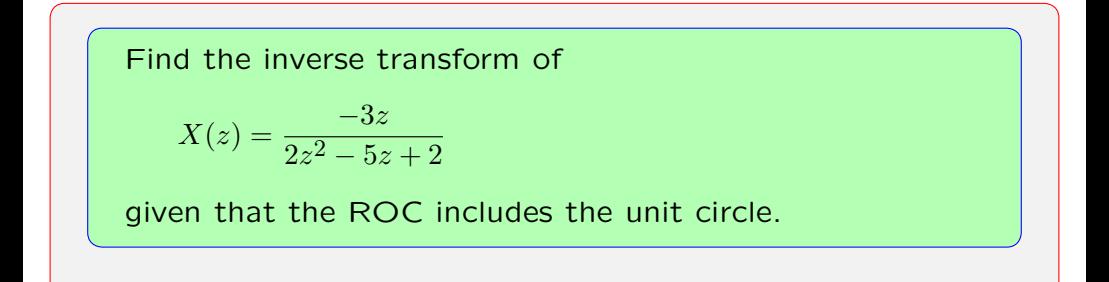

Find the inverse transform of

$$
X(z) = \frac{-3z}{2z^2 - 5z + 2}
$$

given that the ROC includes the unit circle.

Expand with partial fractions:

$$
X(z) = \frac{-3z}{2z^2 - 5z + 2} = \frac{1}{2z - 1} - \frac{2}{z - 2}
$$

Not at standard form!

Standard forms:

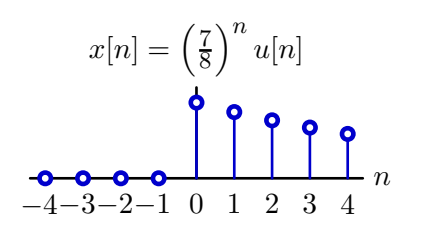

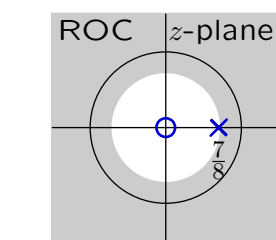

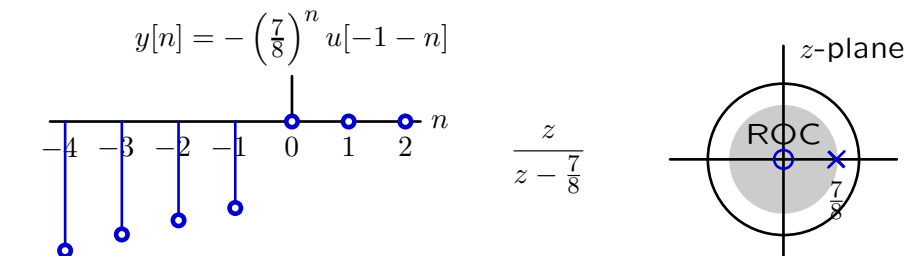

*z z −* 7 8

Find the inverse transform of

$$
X(z) = \frac{-3z}{2z^2 - 5z + 2}
$$

given that the ROC includes the unit circle.

Expand with partial fractions:

$$
X(z) = \frac{-3z}{2z^2 - 5z + 2} = \frac{1}{2z - 1} - \frac{2}{z - 2}
$$

Not at standard form!

Expand it differently: as a standard form:

$$
X(z) = \frac{-3z}{2z^2 - 5z + 2} = \frac{2z}{2z - 1} - \frac{z}{z - 2} = \frac{z}{z - \frac{1}{2}} - \frac{z}{z - 2}
$$

Standard form: a pole at  $\frac{1}{2}$  and a pole at 2.

Ratio of polynomials in *z*:

$$
X(z) = \frac{-3z}{2z^2 - 5z + 2} = \frac{z}{z - \frac{1}{2}} - \frac{z}{z - 2}
$$

 $-$  a pole at  $\frac{1}{2}$  and a pole at 2.

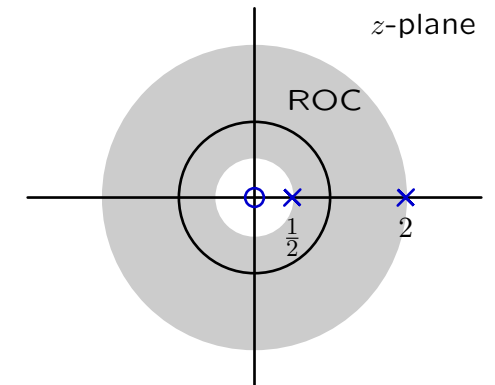

Region of convergence is "outside" pole at  $\frac{1}{2}$  but "inside" pole at 2.  $x[n] = \left(\frac{1}{2}\right)$ 2  $\int_0^n u[n] + 2^n u[-1-n]$ 

Plot.

$$
x[n] = \left(\frac{1}{2}\right)^n u[n] + 2^n u[-1-n]
$$
  

$$
x[n]
$$

Alternatively, stick with non-standard form:

$$
X(z) = \frac{-3z}{2z^2 - 5z + 2} = \frac{1}{2z - 1} - \frac{2}{z - 2}
$$

Make it look more standard:

$$
X(z) = \frac{1}{2}z^{-1}\frac{z}{z-\frac{1}{2}} - 2z^{-1}\frac{z}{z-2}
$$

Alternatively, stick with non-standard form:

$$
X(z) = \frac{-3z}{2z^2 - 5z + 2} = \frac{1}{2z - 1} - \frac{2}{z - 2}
$$

Make it look more standard:

$$
X(z) = \frac{1}{2}z^{-1}\frac{z}{z-\frac{1}{2}} - 2z^{-1}\frac{z}{z-2}
$$

Now

$$
x[n] = \frac{1}{2} \mathcal{R} \left\{ \left( \frac{1}{2} \right)^n u[n] \right\} + 2 \mathcal{R} \left\{ + 2^n u[-1 - n] \right\}
$$
  

$$
= \frac{1}{2} \left\{ \left( \frac{1}{2} \right)^{n-1} u[n-1] \right\} + 2 \left\{ + 2^{n-1} u[-n] \right\}
$$
  

$$
= \left\{ \left( \frac{1}{2} \right)^n u[n-1] \right\} + \left\{ + 2^n u[-n] \right\}
$$
  

$$
x[n]
$$

Alternative 3: expand as polynomials in *z −*1 :

$$
X(z) = \frac{-3z}{2z^2 - 5z + 2} = \frac{-3z^{-1}}{2 - 5z^{-1} + 2z^{-2}}
$$
  
= 
$$
\frac{2}{2 - z^{-1}} - \frac{1}{1 - 2z^{-1}} = \frac{1}{1 - \frac{1}{2}z^{-1}} - \frac{1}{1 - 2z^{-1}}
$$

Now

$$
x[n] = \left(\frac{1}{2}\right)^n u[n] + 2^n u[-1-n]
$$
  

$$
x[n]
$$

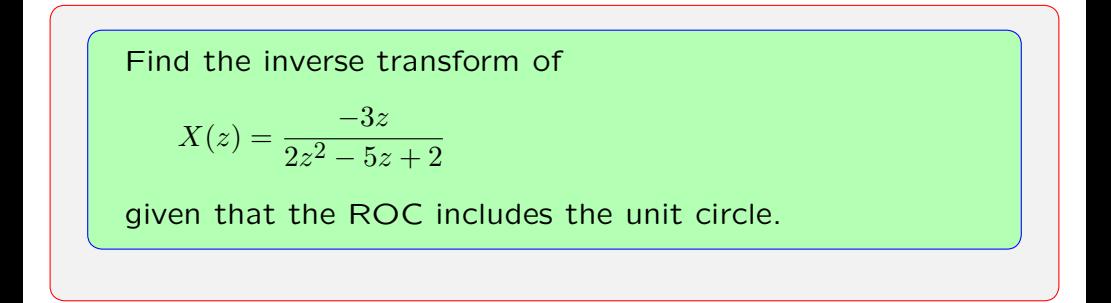

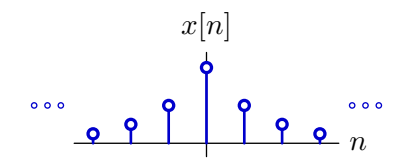

# Solving Difference Equations with Z Transforms

Start with difference equation:

$$
y[n] - \frac{1}{2}y[n-1] = \delta[n]
$$

Take the Z transform of this equation:

$$
Y(z) - \frac{1}{2}z^{-1}Y(z) = 1
$$

Solve for  $Y(z)$ :

$$
Y(z) = \frac{1}{1 - \frac{1}{2}z^{-1}}
$$

Take the inverse Z transform (by recognizing the form of the transform):

$$
y[n]=\left(\frac{1}{2}\right)^n u[n]
$$

#### Inverse Z transform

The inverse Z transform is defined by an integral that is not particularly easy to solve.

Formally,

$$
x[n] = \frac{1}{2\pi j} \int_C X(z) z^{n-1} ds
$$

were *C* represents a closed contour that circles the origin by running in a counterclockwise direction through the region of convergence. This integral is not generally easy to compute.

This equation can be useful to prove theorems.

There are better ways (e.g., partial fractions) to compute inverse transforms for the kinds of systems that we frequently encounter.

# Properties of Z Transforms

The use of Z Transforms to solve differential equations depends on several important properties.

Property  $x[n]$   $X(z)$  ROC Linearity  $ax_1[n] + bx_2[n]$   $aX_1(z) + bX_2(z)$  ⊃  $(R_1 ∩ R_2)$ Delay  $x[n-1]$   $z^{-1}X(z)$  *R* Multiply by  $n$   $nx[n]$  $\frac{dX(z)}{dz}$  *R* Convolve in *n*  $\sum_{n=1}^{\infty} x_1[m]x_2[n-m]$  *X*<sub>1</sub>(*z*)*X*<sub>2</sub>(*z*) ⊃ (*R*<sub>1</sub> ∩ *R*<sub>2</sub>) *m*=*−∞*

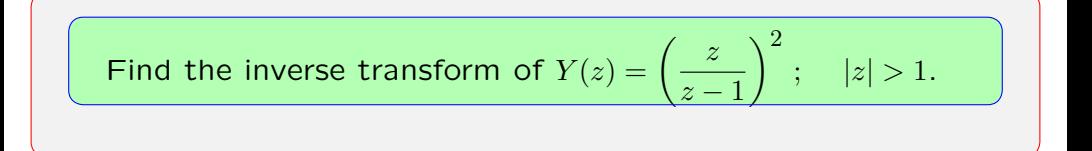

Find the inverse transform of 
$$
Y(z) = \left(\frac{z}{z-1}\right)^2
$$
;  $|z| > 1$ .

*y*[*n*] corresponds to unit-sample response of the right-sided system

$$
\frac{Y}{X} = \left(\frac{z}{z-1}\right)^2 = \left(\frac{1}{1-z^{-1}}\right)^2 = \left(\frac{1}{1-\mathcal{R}}\right)^2
$$

$$
= \left(1 + \mathcal{R} + \mathcal{R}^2 + \mathcal{R}^3 + \cdots\right) \times \left(1 + \mathcal{R} + \mathcal{R}^2 + \mathcal{R}^3 + \cdots\right)
$$

$$
\frac{1}{1} \frac{\mathcal{R}}{\mathcal{R}} \frac{\mathcal{R}^2}{\mathcal{R}^2} \frac{\mathcal{R}^3}{\mathcal{R}^3} \cdots
$$

$$
\frac{\mathcal{R}}{\mathcal{R}} \frac{\mathcal{R}}{\mathcal{R}^2} \frac{\mathcal{R}^2}{\mathcal{R}^3} \frac{\mathcal{R}^4}{\mathcal{R}^4} \cdots
$$

$$
\frac{\mathcal{R}^2}{\mathcal{R}^3} \frac{\mathcal{R}^2}{\mathcal{R}^3} \frac{\mathcal{R}^4}{\mathcal{R}^4} \frac{\mathcal{R}^5}{\mathcal{R}^5} \cdots
$$

$$
\cdots \cdots \cdots \cdots
$$

$$
\frac{Y}{X} = 1 + 2\mathcal{R} + 3\mathcal{R}^2 + 4\mathcal{R}^3 + \cdots = \sum_{n=0}^{\infty} (n+1)\mathcal{R}^n
$$

$$
y[n] = h[n] = (n+1)u[n]
$$

Table lookup method.

$$
Y(z) = \left(\frac{z}{z-1}\right)^2 \quad \leftrightarrow \quad y[n] = ?
$$

$$
\frac{z}{z-1} \quad \leftrightarrow \quad u[n]
$$

# Properties of Z Transforms

The use of Z Transforms to solve differential equations depends on several important properties.

Property  $x[n]$   $X(z)$  ROC Linearity  $ax_1[n] + bx_2[n]$   $aX_1(z) + bX_2(z)$  ⊃  $(R_1 ∩ R_2)$ Delay  $x[n-1]$   $z^{-1}X(z)$  *R* Multiply by  $n$   $nx[n]$  $\frac{dX(z)}{dz}$  *R* Convolve in *n*  $\sum_{n=1}^{\infty} x_1[m]x_2[n-m]$  *X*<sub>1</sub>(*z*)*X*<sub>2</sub>(*z*) ⊃ (*R*<sub>1</sub> ∩ *R*<sub>2</sub>) *m*=*−∞*

Table lookup method.

$$
Y(z) = \left(\frac{z}{z-1}\right)^2 \quad \leftrightarrow \quad y[n] = ?
$$

$$
\frac{z}{z-1} \quad \leftrightarrow \quad u[n]
$$

$$
-z\frac{d}{dz}\left(\frac{z}{z-1}\right) = z\left(\frac{1}{z-1}\right)^2 \quad \leftrightarrow \quad nu[n]
$$

$$
z \times \left(-z\frac{d}{dz}\left(\frac{z}{z-1}\right)\right) = \left(\frac{z}{z-1}\right)^2 \quad \leftrightarrow \quad (n+1)u[n+1] = (n+1)u[n]
$$

Relations among representations.

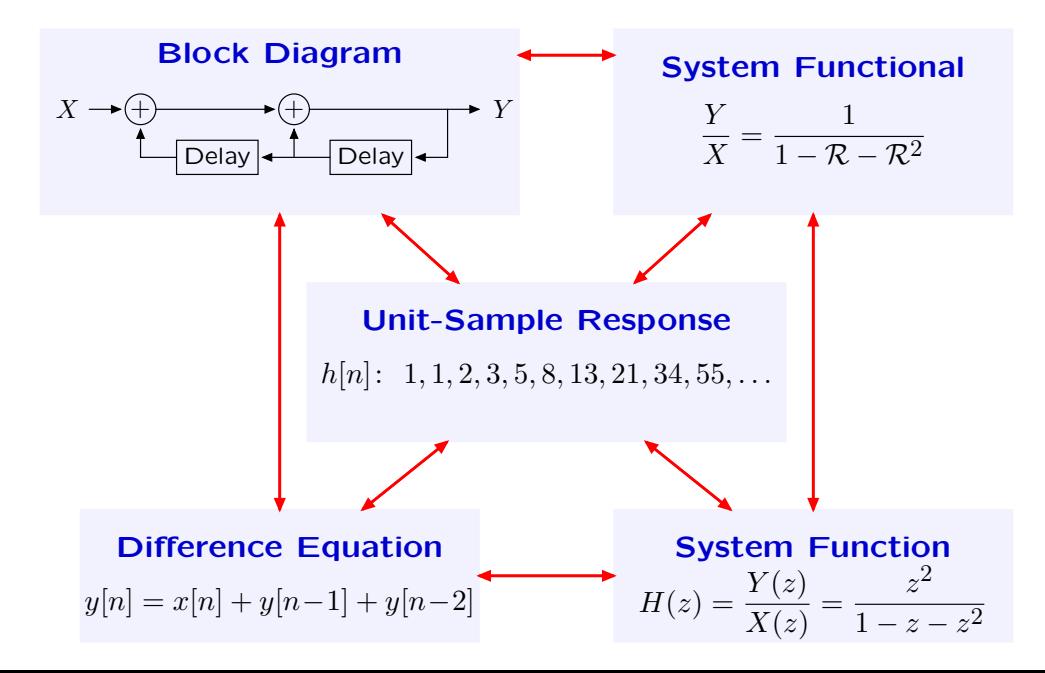